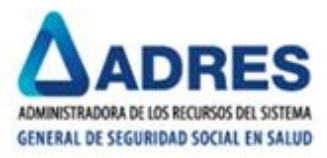

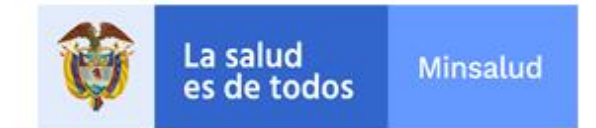

# **ANEXO TÉCNICO 1.**

Para garantizar la adecuada presentación de los archivos de soporte de las reclamaciones descritos en los artículos 2.6.1.4.2.20 o 2.6.1.4.3.3 del Decreto 780 de 2016, las IPS deberán tener en cuenta las siguientes especificaciones técnicas:

#### **1. Archivos requeridos para la presentación de reclamaciones de Personas Jurídicas por servicios de salud (FURIPS).**

Los soportes de las reclamaciones se deben clasificar y digitalizar en tres grupos, así:

- 1.1 Factura o documento equivalente de la IPS que prestó el servicio.
- 1.2 Epicrisis o resumen Clínico de atención: Corresponde al conjunto de documentos que soportan la atención. Ejemplo:
	- o La hoja de traslado.
	- o La hoja de evolución.
	- o La hoja de referencia y contra referencia.
	- o La hoja de administración de medicamentos.
	- o La hoja de atención de urgencias.
	- o La historia clínica.
	- o El registro de anestesia.
	- o La fórmula médica.
- 1.3 Factura de material de osteosíntesis: si durante la atención médica se requiere material de osteosíntesis se deberá aportar la factura del proveedor.

Cada uno de los archivos se debe digitalizar de manera independiente, en archivo tipo PDF, los cuales deben ser nombrados de acuerdo con la siguiente estructura:

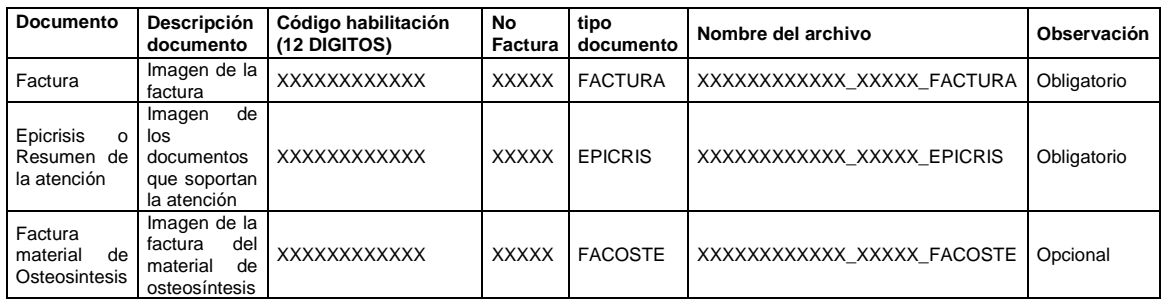

Ejemplo:

Factura:

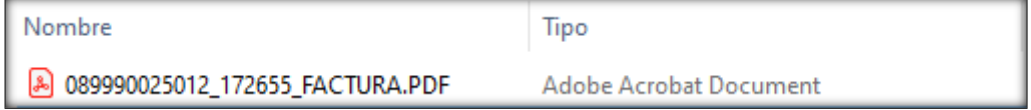

Avenida El Dorado Calle 26 No. 69-76 Torre 1 Piso 17 y Torre 3 Oficina 901 Centro Empresarial Elemento - Bogotá D.C - Código Postal 111071 Línea gratuita Nacional: 01 8000 423 737 - Teléfono:(57-1) 4322760 www.adres.gov.co

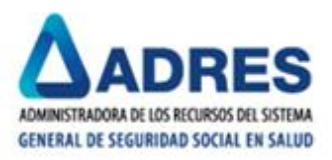

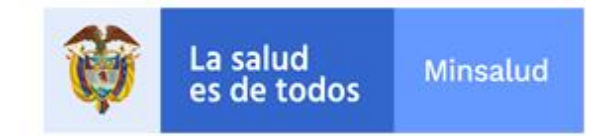

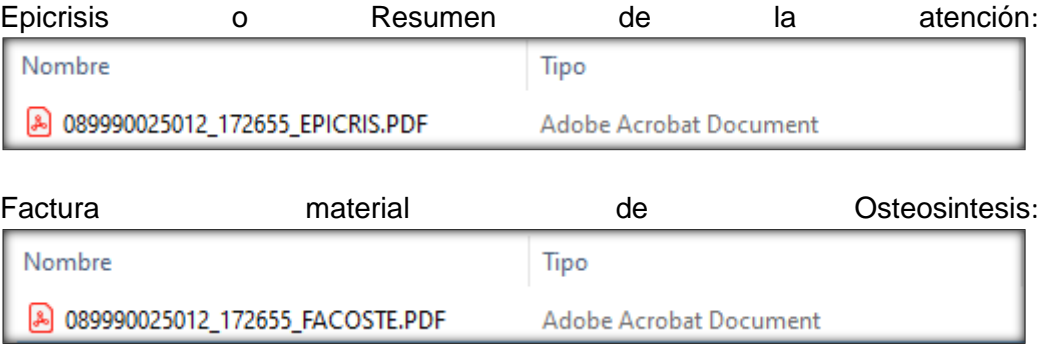

### **2. Archivos requeridos para la presentación de reclamaciones de Personas Jurídicas por servicios de transporte (FURTRAN).**

Los soportes de las reclamaciones se deben clasificar y digitalizar en dos grupos, así:

2.1 Factura o documento equivalente de la empresa de transporte que prestó el servicio. 2.2 Cuando el transporte haya sido prestado por una ambulancia, copia de la factura.

Cada uno de los archivos se debe digitalizar de manera independiente, en archivo tipo PDF, los cuales deben ser nombrados de acuerdo con la siguiente estructura:

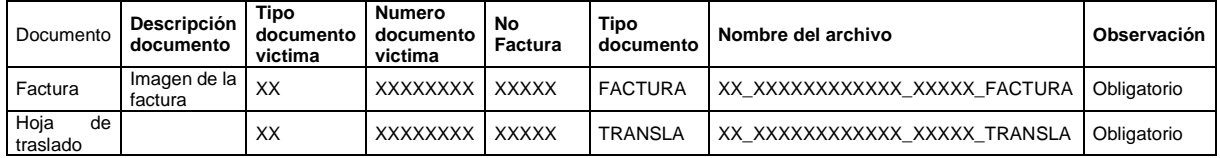

Ejemplo:

**Factura:**

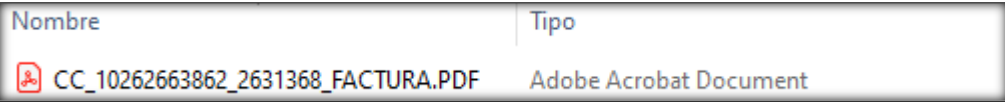

# **Hoja de traslado:**

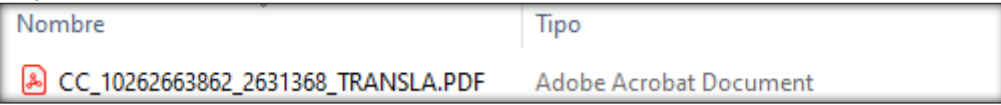

# **3. Características de la digitalización.**

- **3.1 Escala.** Los documentos deben estar digitalizados en la escala más básica de blanco y negro para texto.
- **3.2 Resolución de la imagen.** Digitalización con una resolución de 200 dpi en escala básica de blanco y negro.

Avenida El Dorado Calle 26 No. 69-76 Torre 1 Piso 17 y Torre 3 Oficina 901 Centro Empresarial Elemento - Bogotá D.C - Código Postal 111071 Línea gratuita Nacional: 01 8000 423 737 - Teléfono:(57-1) 4322760 www.adres.gov.co

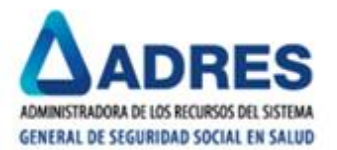

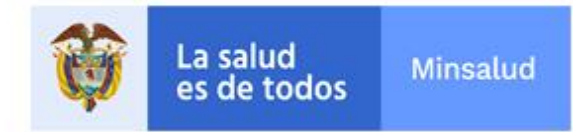

**3.3 Tipo Archivo.** El formato del archivo para digitalización debe ser PDF.

# **4. Compresión de archivo con imágenes. NOTA IMPORTANTE: No comprimir carpetas**

Con la totalidad de las imágenes asociadas a las facturas presentadas en el medio óptico, se debe generar Archivo .ZIP, se deben seleccionar todas las imágenes y comprimir como se muestra en la siguiente imagen:

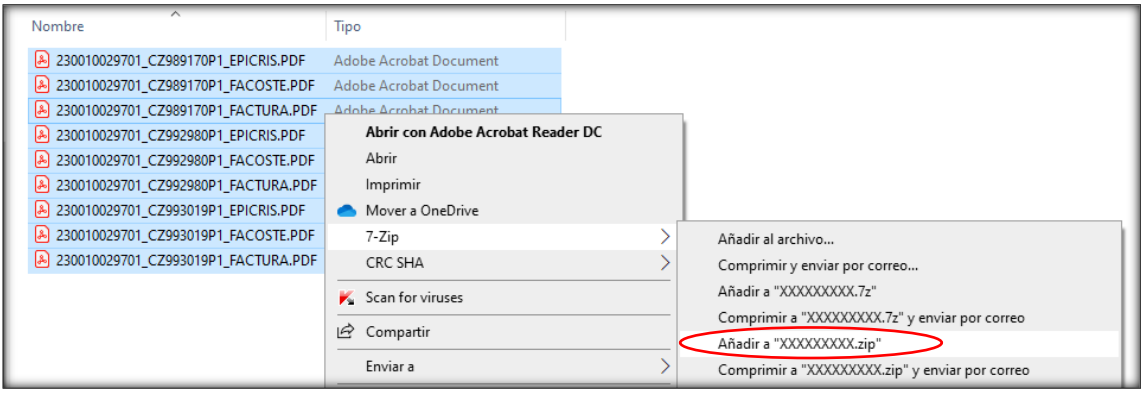

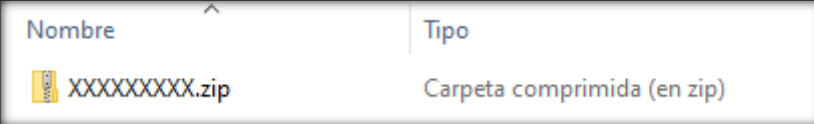

Avenida El Dorado Calle 26 No. 69-76 Torre 1 Piso 17 y Torre 3 Oficina 901 Centro Empresarial Elemento - Bogotá D.C - Código Postal 111071 Línea gratuita Nacional: 01 8000 423 737 - Teléfono:(57-1) 4322760 www.adres.gov.co